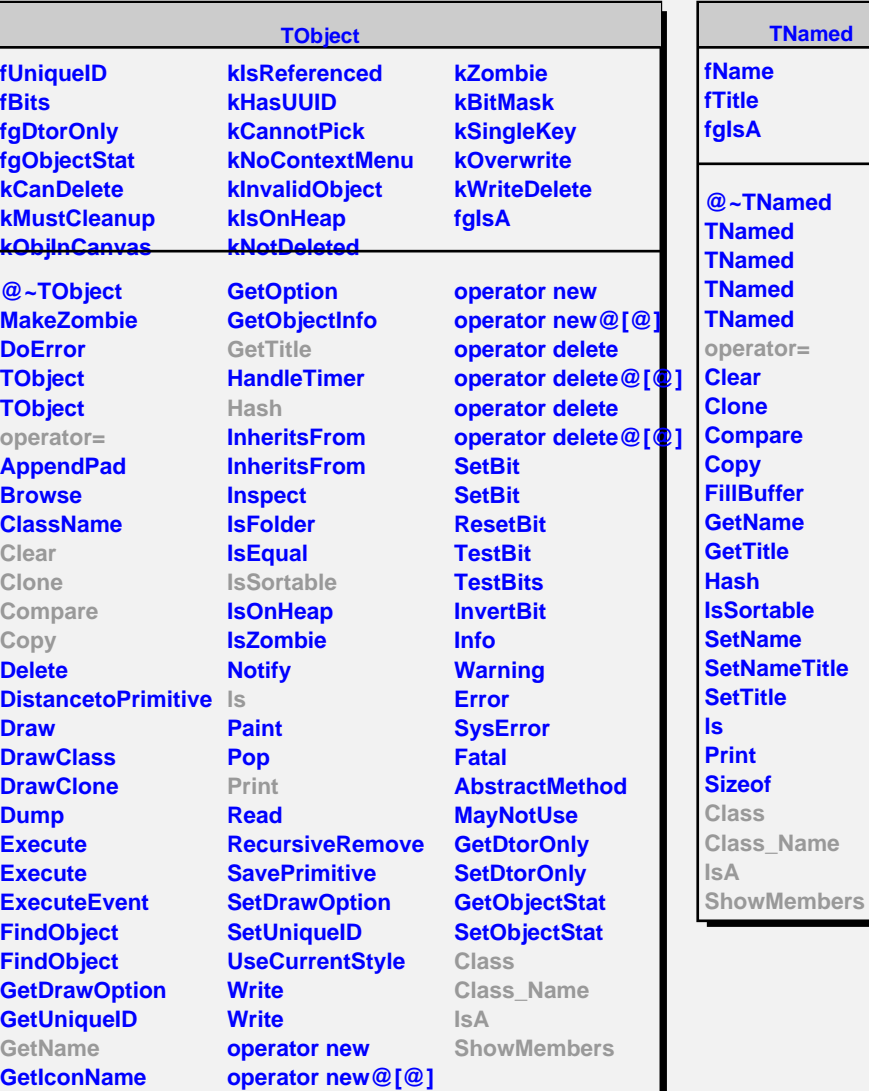

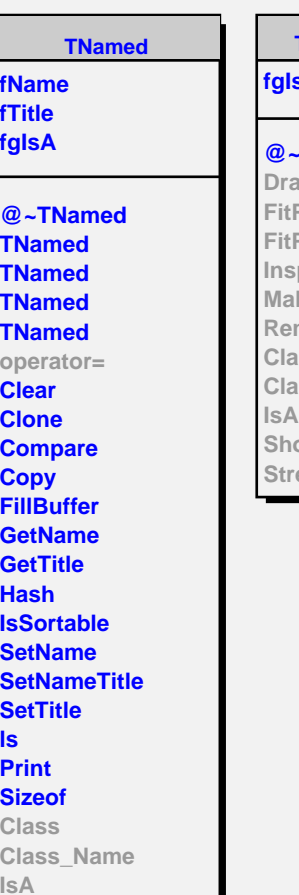

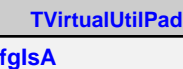

## **@~TVirtualUtilPad**

awPanel **Panel FitPanelGraph InspectCanvas** .<br>**IkeCanvas RemoveObject Class Class\_Name** owMembers **Streamer**

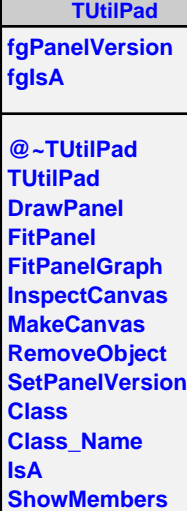

**Streamer StreamerNVirtual**